# iPhone Application Programming Lecture 8: Instruments

Moritz Wittenhagen Media Computing Group RWTH Aachen University

Winter Semester 2013/2014

http://hci.rwth-aachen.de/iphone

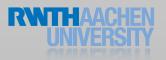

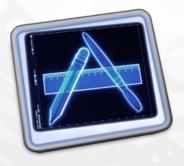

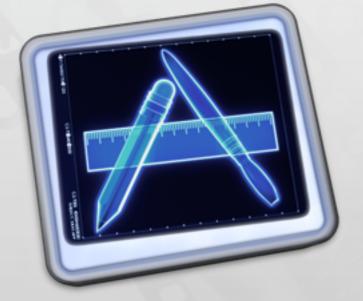

### Instruments

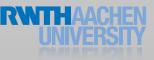

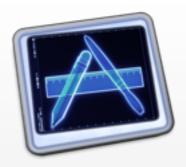

### Where is the problem?

```
int main(int argc, const char * argv[])
{
    @autoreleasepool
    {
        for(int i = 0; i < HUGE_VAL; i++)
        {
            NSArray *array = @[];
            [[array retain] autorelease];
        }
    }
    return 0;
}</pre>
```

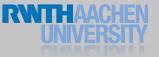

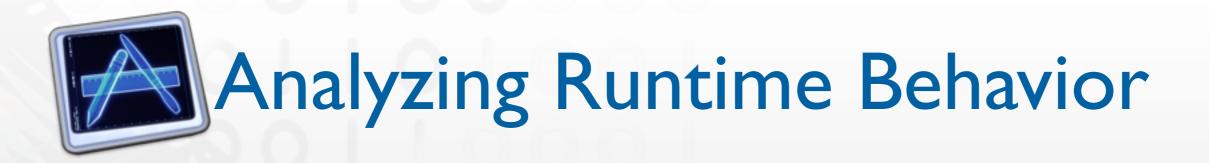

Memory

How much is used? When is it allocated / freed?

• CPU Time

Where is it spent?

How is it distributed between multiple CPUs?

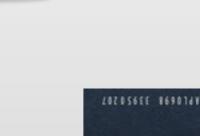

έA7

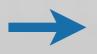

How is my algorithm doing things? Not: Is it doing them correctly?

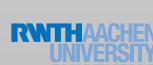

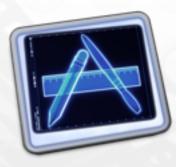

Track view Data view

## Extended details

|                                         | Instruments15                                                        | 2                                  |
|-----------------------------------------|----------------------------------------------------------------------|------------------------------------|
| 000                                     |                                                                      | O Investore Combol                 |
| II 🕘 🗇 🔳 Exciting Bu                    | ffet : 0 0 0 0 00:00:41 0                                            | Q- Involves Symbol                 |
| Record Target                           | Inspection Range View Library                                        | Search                             |
| All Cores                               | All Processes     All Threads                                        |                                    |
| Instruments                             | 00.00                                                                | Extended Detail                    |
| 6                                       |                                                                      |                                    |
| 🕨 🦣 Time Profiler 🛛 👔                   |                                                                      | 18.0 start                         |
| <u> </u>                                |                                                                      | 18.0 main                          |
|                                         |                                                                      | 18.0 UIApplicationMain             |
| 🕨 🛛 🙀 👔 Render Timer 👘                  |                                                                      | 18.0 GSEventRun                    |
|                                         | Stadk Depth                                                          | 18.0 GSEventRunModal               |
|                                         |                                                                      | 18.0 CFRunLoopRuninMode            |
|                                         |                                                                      | 18.0 CFRunLoopRunSpecific          |
|                                         |                                                                      | 18.0CFRunLoopRun                   |
|                                         |                                                                      | 10.0CFRunLoopDoSource1             |
|                                         |                                                                      | 10.0CFRUNLOOP_IS_CALLING           |
| 🔯 Time Profiler 🔶 🖨                     | E Call Tree Call Tree                                                | 10.0 PurpleEventCallback           |
| Sample Perspective                      | Running Time v Self Symbol Name                                      | 9.0 _UIApplicationHandleEvent      |
| All Sample Counts                       | 1919.0ms 99.0% 0.0 O b_dispatch_worker_thread2 libdispatch_sim.dylib | 9.0 -[UIApplication sendEvent:]    |
| Running Sample Counts                   | 18.0ms 0.9% 0.0 🔤 >start Exciting Buffet Of Improvability 🕤          | 8.0 -[UIWindow sendEvent:]         |
| V Call Tree                             |                                                                      | 8.0 -[UIWindow _sendTouchesFo      |
| Separate by Thread                      |                                                                      | 8.0 -[UIControl touchesEnded:wi    |
| Invert Call Tree                        |                                                                      | 7.0 -[UIControl(Internal) _sendA   |
| Hide Missing Symbols                    |                                                                      | 7.0 -[UIControl sendAction:to:fo   |
| Hide System Libraries                   |                                                                      | 7.0 -[UIApplication sendAction:t   |
| Show Obj-C Only                         |                                                                      | 7.0 -[UIApplication sendAction:t   |
| Flatten Recursion                       |                                                                      | 7.0 -[NSObject performSelector:    |
| Top Functions     Call Tree Constraints |                                                                      | 7.0 -[UITabBar(Static) _buttonUp:] |
| Specific Data Mining                    |                                                                      | 6.0 -[UIControl sendActionsForC    |
| ✓ libsystem_c.dylib Charge \$           |                                                                      | 6.0 -[UIControl(Internal)_sendA    |
| C monystem_coupled counge 1             |                                                                      | 6.0 -[UIControl sendAction:to:fo   |
|                                         |                                                                      | 6.0 -[UIApplication sendAction:t   |
|                                         |                                                                      | 6.0 -[UIApplication sendAction:t   |
|                                         |                                                                      | 6.0 -[NSObject performSelector:    |
| Symbol Library Restore                  |                                                                      | 6.0 -[UITabBar _sendAction:with    |
|                                         |                                                                      | 6.0 -[UIApplication sendAction:t   |
|                                         |                                                                      | 6.0 -[UIApplication sendAction:t   |
|                                         |                                                                      | 6.0 -[NSObject performSelector:    |
|                                         |                                                                      | 6.0 -[UITabBarController_tabBar    |
|                                         |                                                                      | 6.0 -[UITabBarController setSele   |
|                                         |                                                                      | 6.0 -[UITabBarController_setSel    |
|                                         |                                                                      | 6.0 -[UITabBarController transiti  |
|                                         |                                                                      | 6.0 -[UITabBarController transiti  |
|                                         |                                                                      | 4.0 -[UIViewController beginApp    |
|                                         |                                                                      | =                                  |
|                                         |                                                                      | ==                                 |

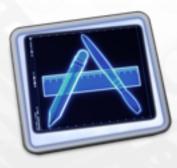

Track view Data view

## Extended details

| 000                                   | Landau and Mr.                                                     |                                   |
|---------------------------------------|--------------------------------------------------------------------|-----------------------------------|
| 000                                   | Instruments15                                                      | ¥*                                |
| (II) ( ) ( Exciting Bu                | ffet : () () () () () () () () () () () () ()                      | Q- Involves Symbol                |
| Record Target                         | Inspection Range Run 1 of 1 View Library                           | Search                            |
| All Cores                             | All Processes     All Threads                                      |                                   |
| Instruments                           | 00:00                                                              | Extended Detail                   |
| 8                                     |                                                                    | ▼ Heaviest Stack Trace - Q.       |
| 🕨 🦚 Time Profiler 🛛 👔                 |                                                                    | 18.0 start                        |
|                                       |                                                                    | 18.0 main                         |
|                                       |                                                                    | 18.0 UIApplicationMain            |
| Render Timer 🕧                        |                                                                    | 18.0 GSEventRun                   |
|                                       | Stadk Depth                                                        | 18.0 GSEventRunModal              |
|                                       |                                                                    | 18.0 CFRunLoopRunInMode           |
|                                       |                                                                    | 18.0 CFRunLoopRunSpecific         |
|                                       |                                                                    | 10.0 _CFRunLoopDoSource1          |
|                                       |                                                                    | 10.0CFRUNLOOP_IS_CALLING          |
|                                       |                                                                    | 10.0 PurpleEventCallback          |
| 🔄 Time Profiler 🗢 🗢                   |                                                                    | 9.0 _UIApplicationHandleEvent     |
|                                       | Running Timev Self Symbol Name                                     | 9.0 -[UIApplication sendEvent:]   |
| All Sample Counts                     | 1919.0ms 99.0% 0.0 E_dispatch_worker_thread2 libdispatch_sim.dylib | 8.0 -[UfWindow sendEvent:]        |
| Running Sample Times                  | 18.0ms 0.9% 0.0 💼 🕨 start Exciting Buffet Of Improvability 🔿       | 8.0 -[UlWindow_sendTouchesFo      |
| ▼ Call Tree                           |                                                                    | 8.0 -[UIControl touchesEnded.wi   |
| Separate by Thread                    |                                                                    | 7.0 -[UIControl(Internal)_sendA   |
| Invert Call Tree Hide Missing Symbols |                                                                    | 7.0 -[UIControl sendAction:to:fo  |
| Hide System Libraries                 |                                                                    | 7.0 -[UIApplication sendAction:t  |
| Show Obj-C Only                       |                                                                    | 7.0 -[UIApplication sendAction:t  |
| Flatten Recursion                     |                                                                    | 7.0 -[NSObject performSelector    |
| Top Functions                         |                                                                    | 7.0 -[UITabBar(Static)_buttonUp:] |
| Call Tree Constraints                 |                                                                    | 6.0 -[UIControl sendActionsForC   |
| V Specific Data Mining                |                                                                    | 6.0 -[UIControl(Internal)_sendA   |
| Slibsystem_c.dylib Charge :           |                                                                    | 6.0 -[UIControl sendAction.to:fo  |
|                                       |                                                                    | 6.0 -[UIApplication sendAction:t  |
|                                       |                                                                    | 6.0 -[UIApplication sendAction:t  |
|                                       |                                                                    | 6.0 -[NSObject performSelector    |
| Symbol Library Restore                |                                                                    | 6.0 -[UITabBar_sendAction:with    |
|                                       |                                                                    | 6.0 -[UIApplication sendAction:t  |
|                                       |                                                                    | 6.0 -[UIApplication sendAction:t  |
|                                       |                                                                    | 6.0 -[NSObject performSelector    |
|                                       |                                                                    | 6.0 -[UITabBarController_tabBar   |
|                                       |                                                                    | 6.0 -[UITabBarController setSele  |
|                                       |                                                                    | 6.0 -[UITabBarController_setSel   |
|                                       |                                                                    | 6.0 -[UITabBarController transiti |
|                                       |                                                                    | 6.0 -[UITabBarController transiti |
|                                       |                                                                    | 4.0 -[UIViewController beginApp   |
|                                       |                                                                    | TTA A DATE OF A DATE              |
|                                       |                                                                    |                                   |

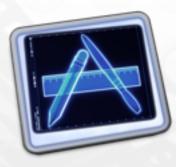

Track view Data view

## Extended details

|                                       | Instrum                                        | ents15                | 2                                  |
|---------------------------------------|------------------------------------------------|-----------------------|------------------------------------|
| (II) (C) Exciting But                 | ffet : 0 0 0 00:0                              | 10:41 0               | Q- Involves Symbol                 |
| Record Target                         | 4 Run                                          | 1 of 1 > View Library | Search                             |
|                                       |                                                |                       |                                    |
| All Cores                             | all Processes                                  | All Threads :         |                                    |
| Instruments                           | 00.00                                          | U01:00                | Extended Detail                    |
|                                       |                                                |                       | V Heaviest Stack Trace &- Q        |
| Fime Profiler 🕐                       |                                                |                       | 18.0 main                          |
|                                       |                                                |                       | 18.0 UIApplicationMain             |
| A CONTRACTOR OF                       |                                                |                       | 18.0 GSEventRun                    |
| Render Timer 🕧                        |                                                |                       | 18.0 GSEventRunModal               |
|                                       | Stack Denta                                    |                       | 18.0 CFRunLoopRunInMode            |
|                                       |                                                |                       | 18.0 CFRunLoopRunSpecific          |
|                                       |                                                |                       | 18.0 _CFRunLoopRun                 |
|                                       |                                                |                       | 10.0CFRunLoopDoSource1             |
|                                       |                                                |                       | 10.0CFRUNLOOP_IS_CALLING           |
|                                       |                                                |                       | 10.0 PurpleEventCallback           |
| 😧 Time Profiler 🔶                     | E Call Tree Call Tree                          |                       | 9.0 _UIApplicationHandleEvent      |
| Sample Perspective                    | Running Time ¥ Self Symbol Name                |                       | 9.0 -[UIApplication sendEvent:]    |
| <ul> <li>All Sample Counts</li> </ul> | 1919.0ms 99.0% 0.0 O ▶_dispatch_worker_thread2 |                       | 8.0 -[UIWindow sendEvent:]         |
| Running Sample Times                  | 18.0ms 0.9% 0.0 Start Exciting Buffet Of Impre | ovability 📀           | 8.0 -[UIWindow_sendTouchesFo       |
| V Call Tree                           |                                                |                       | 8.0 -[UIControl touchesEnded:wi    |
| Separate by Thread Invert Call Tree   |                                                |                       | 7.0 -(UIControl(Internal)_sendA    |
| Hide Missing Symbols                  |                                                |                       | 7.0 -[UIControl sendAction.to:fo   |
| Hide System Libraries                 |                                                |                       | 7.0 -[UIApplication sendAction:t   |
| Show Obj-C Only                       |                                                |                       | 7.0 -[UIApplication sendAction:t   |
| Flatten Recursion                     |                                                |                       | 7.0 -[NSObject performSelector:    |
| Top Functions                         |                                                |                       | 7.0 -[UITabBar(Static) _buttonUp:] |
| ▶ Call Tree Constraints               |                                                |                       | 6.0 -[UIControl sendActionsForC    |
| ▼ Specific Data Mining                |                                                |                       | 6.0 -[UIControl(Internal)_sendA    |
| libsystem_c.dylib Charge :            |                                                |                       | 6.0 -[UIControl sendAction:to:fo   |
|                                       |                                                |                       | 6.0 -[UIApplication sendAction:t   |
|                                       |                                                |                       | 6.0 -[UIApplication sendAction:t   |
|                                       |                                                |                       | 6.0 -[NSObject performSelector     |
| Symbol Library Restore                |                                                |                       | 6.0 -[UITabBar_sendAction:with     |
|                                       |                                                |                       | 6.0 -[UIApplication sendAction:t   |
|                                       |                                                |                       | 6.0 -[UIApplication sendAction:t   |
|                                       |                                                |                       | 6.0 -[NSObject performSelector:    |
|                                       |                                                |                       | 6.0 -[UITabBarController_tabBar    |
|                                       |                                                |                       | 6.0 -[UITabBarController setSele   |
|                                       |                                                |                       | 6.0 -[UITabBarController_setSel    |
|                                       |                                                |                       | 6.0 -[UITabBarController transiti  |
|                                       |                                                |                       | 6.0 -[UITabBarController transiti  |
|                                       |                                                |                       | 4.0 -[UIViewController beginApp    |
|                                       |                                                |                       |                                    |
|                                       |                                                |                       |                                    |

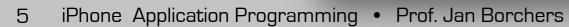

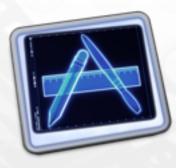

Track view Data view

Extended details

| 000                                                     | Instruments15                                            | ,                                                                                                    |
|---------------------------------------------------------|----------------------------------------------------------|----------------------------------------------------------------------------------------------------|
| II C Exciting Buffet :<br>Record Target                 |                                                          | Q- Involves Symbol<br>Search                                                                                                    |
| (□ Ξ ) All Cores                                        | All Processes     All Threads                            | (III)                                                                                                    |
| Instruments 00:00                                       | \                                                        | Extended Detail                                                                                                    |
| Time Profiler                                           | Grack Deskin                                             | <ul> <li>▼ Heaviest Stack Trace ☆- Q.</li> <li>18.0 start</li> <li>18.0 main</li> <li>18.0 UIApplicationMain</li> <li>18.0 GSEventRun</li> <li>18.0 GSEventRunModal</li> <li>18.0 CFRunLoopRunInMode</li> <li>18.0 CFRunLoopRunSpecific</li> </ul> |
|                                                         |                                                          | 18.0CFRunLoopRun 10.0CFRunLoopDoSource1 10.0CFRUNLOOP_IS_CALLING 10.0CFRUNLOOP_IS_CALLING                                                                                                    |
| 🔄 Time Profiler 🔹 😑 Call 1                              | Tree 🗢 Call Tree                                         | 10.0 PurpleEventCallback                                                                                                    |
| -                                                       | g Time y Self Symbol Name                                | 9.0 _UIApplicationHandleEvent<br>9.0 -[UIApplication sendEvent:]                                                                                                    |
| O All Sample Counts 1919.0ms                            |                                                          | 8.0 -[UlWindow sendEvent.]                                                                                                    |
|                                                         | is 0.9% 0.0 🛅 🕨 start Exciting Buffet Of Improvability 🔿 | 8.0 -[UIWindow_sendTouchesFo                                                                                                    |
| ▼ Call Tree                                             |                                                          | 3.0 -[UIControl touchesEnded.wi                                                                                                    |
| Separate by Thread                                      |                                                          | 7.0 -[UIControl(Internal)_sendA                                                                                                    |
| Invert Call Tree Hide Missing Symbols                   |                                                          | 7.0 -[UIControl sendAction:to:fo                                                                                                    |
| Hide System Libraries                                   |                                                          | 7.0 -[UIApplication sendAction:t                                                                                                    |
| Show Obj-C Only                                         |                                                          | 7.0 -[UIApplication sendAction:t                                                                                                    |
| Flatten Recursion                                       |                                                          | 7.0 –[NSObject performSelector:                                                                                                    |
| Top Functions                                           |                                                          | 7.0 -[UITabBar(Static) _buttonUp:]                                                                                                    |
| Call Tree Constraints  Constraints                      |                                                          | 6.0 -[UIControl sendActionsForC                                                                                                    |
| ✓ Specific Data Mining     ✓ libsystem_c.dylib Charge : |                                                          | 6.0 -[UIControl(internal)_sendA                                                                                                    |
| a nosystem_c.upito charge                               |                                                          | 6.0 -[UIControl sendAction:to:fo                                                                                                    |
|                                                         |                                                          | 6.0 -[UIApplication sendAction:t                                                                                                    |
|                                                         |                                                          | 6.0 -[UIApplication sendAction:t                                                                                                    |
|                                                         |                                                          | 6.0 -[NSObject performSelector:                                                                                                    |
| Symbol Library Restore                                  |                                                          | 6.0 -[UITabBar _sendAction:with                                                                                                    |
|                                                         |                                                          | 6.0 -[UIApplication sendAction:t                                                                                                    |
|                                                         |                                                          | 6.0 -[UIApplication sendAction:t                                                                                                    |
|                                                         |                                                          | 6.0 -[NSObject performSelector:                                                                                                    |
|                                                         |                                                          | 6.0 -[UITabBarController_tabBar                                                                                                    |
|                                                         |                                                          | 6.0 -[UITabBarController setSele                                                                                                    |
|                                                         |                                                          | 6.0 -[UITabBarController_setSel                                                                                                    |
|                                                         |                                                          | 6.0 -[UITabBarController transiti                                                                                                    |
|                                                         |                                                          | 6.0 -[UITabBarController transiti                                                                                                    |
|                                                         |                                                          | 4.0 -[UIViewController beginApp                                                                                                    |
|                                                         |                                                          | =                                                                                                    |

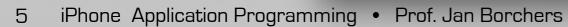

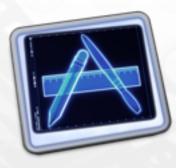

Track view Data view

Extended details

| 000                              | Instruments15                                                      | 2                                                                                                    |
|----------------------------------|--------------------------------------------------------------------|----------------------------------------------------------------------------------------------------|
| II 💿 🗇 🔳 Exciting Bu             | d Bunlofl b                                                        | Q- Involves Symbol                                                                                                    |
| Record Targe                     | t Inspection Range View Library                                    | Search                                                                                                    |
| All Cores                        |                                                                    |                                                                                                    |
| Instruments                      | 00.00                                                              |                                                                                                    |
| Time Profiler                    |                                                                    | Heaviest Stack Trace &- Q     18.0 start     18.0 main     18.0 UIApplicationMain     18.0 G5EventRun     18.0 G5EventRun     18.0 G5EventRunModal     18.0 CFRunLoopRunInMode |
|                                  |                                                                    | 18.0 CFRunLoopRunSpecific     18.0CFRunLoopRun     10.0CFRunLoopDoSource1     10.0CFRUNLOOP_JS_CALLING     10.0 PurpleEventCallback                                            |
| 🧟 Time Profiler 🗧 🖨              | E Call Tree + Call Tree                                            | 9.0 _UIApplicationHandleEvent                                                                                                    |
| Sample Perspective               | Running Time y Self Symbol Name                                    | 9.0 -[UIApplication sendEvent:]                                                                                                    |
| O All Sample Counts              | 1919.0ms 99.0% 0.0 E_dispatch_worker_thread2 libdispatch_sim.dylib | 8.0 -[UtWindow sendEvent:]                                                                                                    |
| Running Sample Times             | 18.0ms 0.9% 0.0 🛅 🕨 start Exciting Buffet Of Improvability 🔿       | 8.0 -[UIWindow_sendTouchesFo                                                                                                    |
| Call Tree     Separate by Thread |                                                                    | 8.0 -[UIControl touchesEnded:wi                                                                                                    |
| Invert Call Tree                 |                                                                    | 7.0 -[UIControl(Internal)_sendA                                                                                                    |
| Hide Missing Symbols             |                                                                    | 7.0 -[UIControl sendAction.to:fo                                                                                                    |
| Hide System Libraries            |                                                                    | 7.0 -[UIApplication sendAction:t                                                                                                    |
| Show Obj-C Only                  |                                                                    | 7.0 -[UIApplication sendAction:t                                                                                                    |
| Flatten Recursion                |                                                                    | 7.0 -[NSObject performSelector:                                                                                                    |
| Top Functions                    |                                                                    | 7.0 -[UITabBar(Static) _buttonUp:]                                                                                                    |
| Call Tree Constraints            |                                                                    | 6.0 -[UIControl sendActionsForC                                                                                                    |
| Specific Data Mining             |                                                                    | 6.0 -[UIControl(Internal)_sendA                                                                                                    |
| libsystem_c.dylib Charge :       |                                                                    | 6.0 -[UIControl sendAction.to:fo                                                                                                    |
|                                  |                                                                    | 6.0 -[UIApplication sendAction:t                                                                                                    |
|                                  |                                                                    | 6.0 -[UIApplication sendAction:t                                                                                                    |
|                                  |                                                                    | 6.0 -[NSObject performSelector:                                                                                                    |
| Symbol Library Restore           |                                                                    | 6.0 -[UITabBar_sendAction:with                                                                                                    |
|                                  |                                                                    | 6.0 -[UIApplication sendAction:t                                                                                                    |
|                                  |                                                                    | 6.0 -[UIApplication sendAction:t                                                                                                    |
|                                  |                                                                    | 6.0 -[NSObject performSelector:                                                                                                    |
|                                  |                                                                    | 6.0 -[UITabBarController_tabBar                                                                                                    |
|                                  |                                                                    | 6.0 -[UITabBarController setSele                                                                                                    |
|                                  |                                                                    | 6.0 -[UITabBarController_setSel                                                                                                    |
|                                  |                                                                    | 6.0 -[UITabBarController transiti                                                                                                    |
|                                  |                                                                    | 6.0 -[UITabBarController transiti                                                                                                    |
|                                  |                                                                    | 4.0 -[UIViewController beginApp                                                                                                    |
|                                  |                                                                    | The part of the second                                                                                                    |
|                                  |                                                                    | ==                                                                                                    |

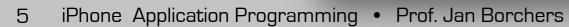

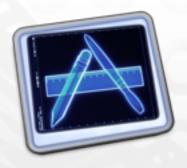

### Strategies (Example)

Instruments

| Instruments   | 00:00 | $\square$ |
|---------------|-------|-----------|
| Fime Profiler |       |           |

• Threads

| Threads                      | 00:00 |    | $\nabla$ |
|------------------------------|-------|----|----------|
| Exciting Buffet Of Improvabi |       | 1. | **       |
| Exciting Buffet Of Improvabi |       |    |          |
| Exciting Buffet Of Improvabi |       |    |          |

• CPUs

| CPUs                            | 00:00 | 00:00 |  |  |
|---------------------------------|-------|-------|--|--|
| Core 0<br>2.8 GHz Dual Core CPU |       |       |  |  |
| Core 1<br>2.8 GHz Dual Core CPU |       | 1     |  |  |

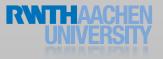

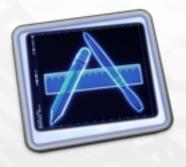

### Demo Project

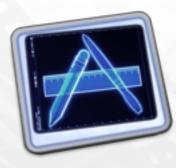

f(x) = x

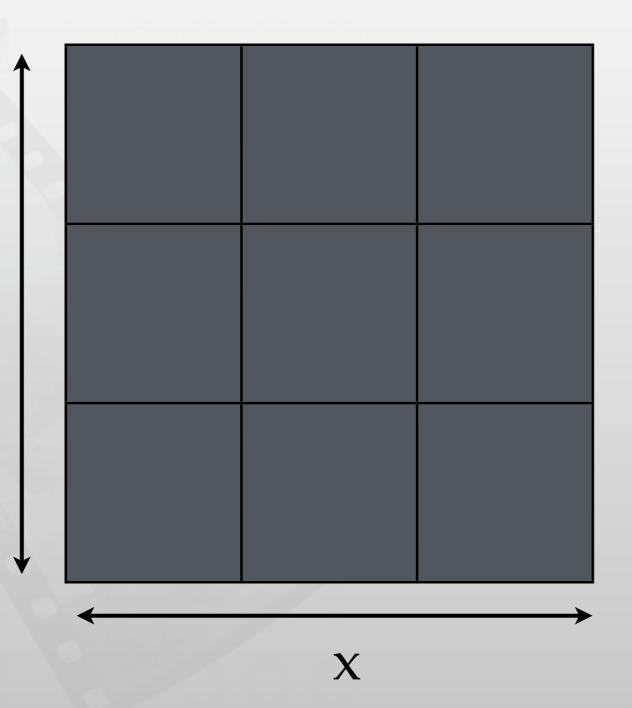

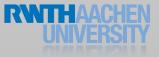

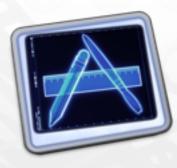

f(x) = x

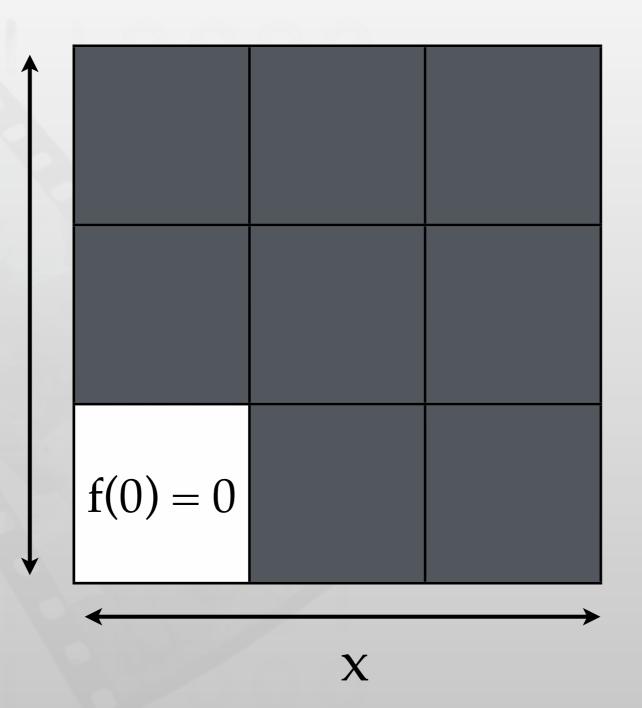

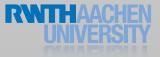

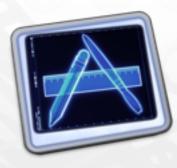

f(x) = x

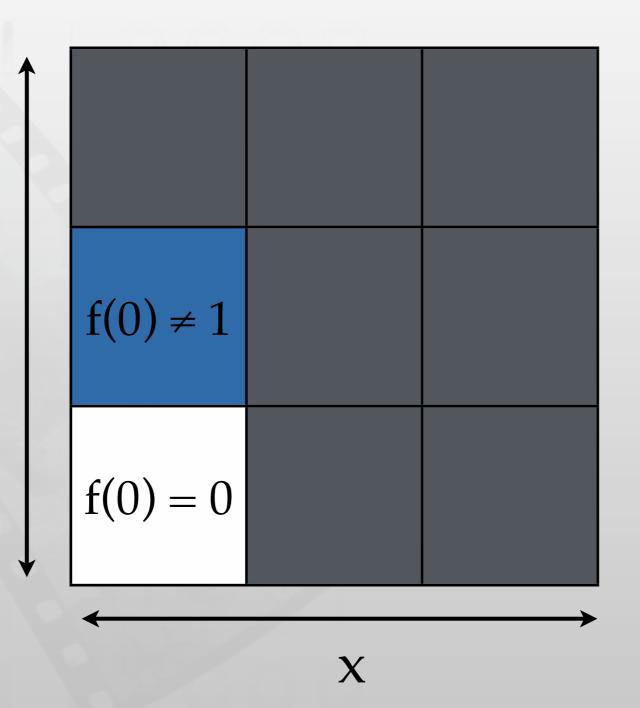

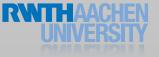

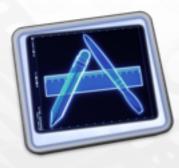

f(x) = x

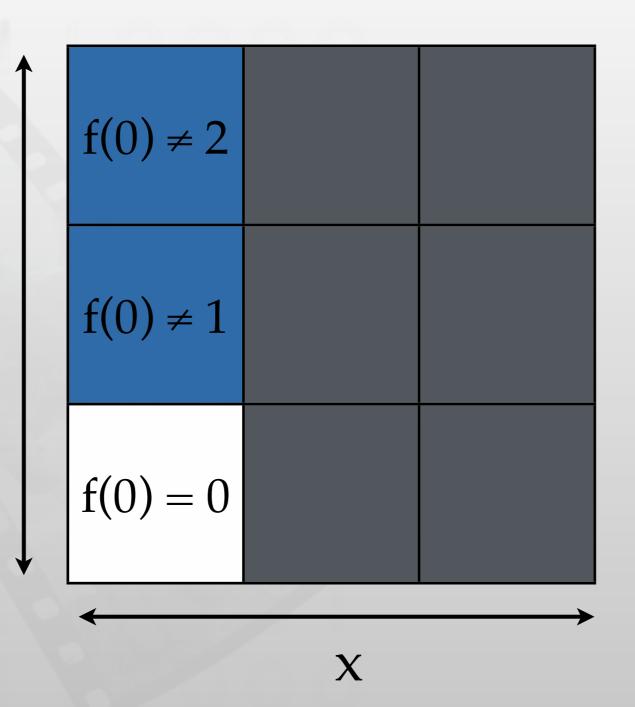

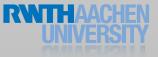

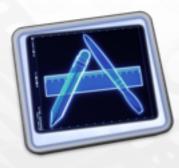

f(x) = x

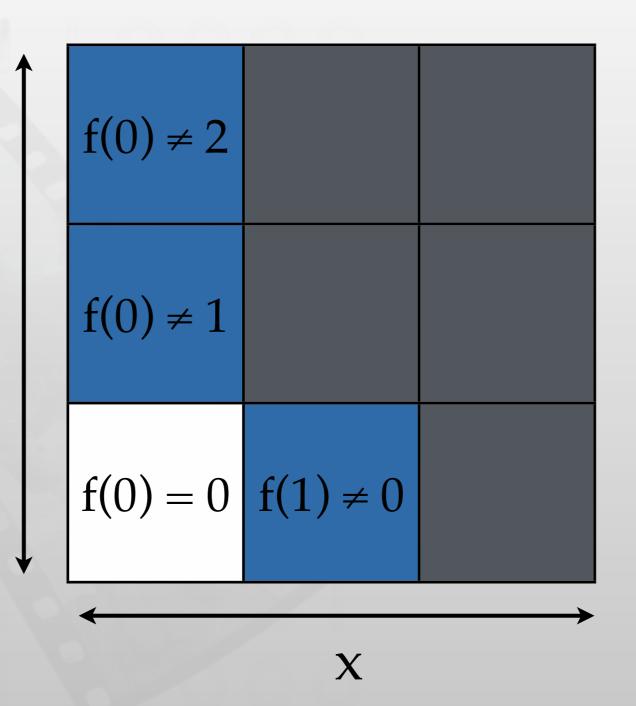

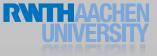

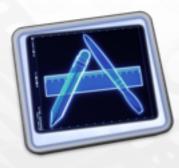

f(x) = x

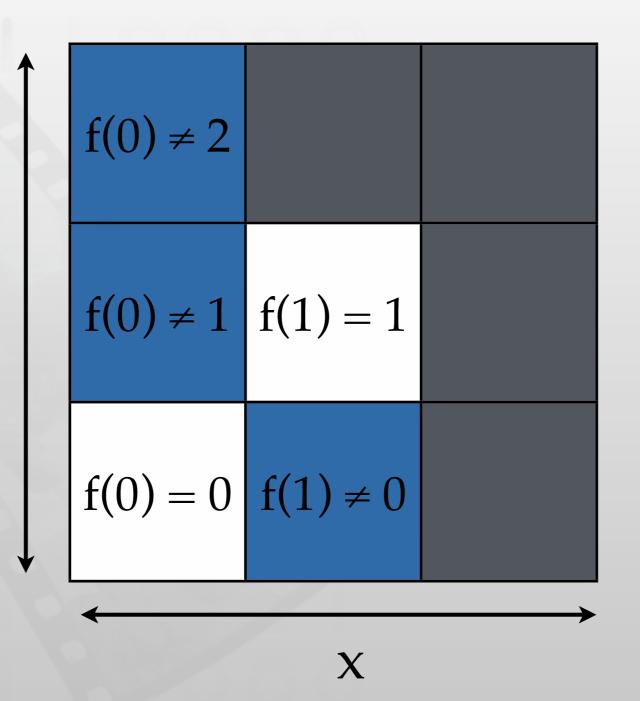

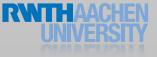

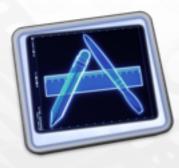

f(x) = x

$$f(0) \neq 2 \quad f(1) \neq 2 \quad f(2) = 2$$

$$f(0) \neq 1 \quad f(1) = 1 \quad f(2) \neq 1$$

$$f(0) = 0 \quad f(1) \neq 0 \quad f(2) \neq 0$$

$$\longleftrightarrow$$

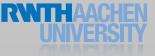

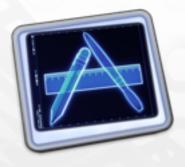

## Simple Optimization Demo

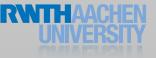

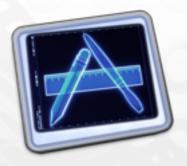

### Memory Analysis

- Allocation
  - Monitors memory allocation and reference counting

#### • Leaks

- Checks for inaccessible memory
- Finds retain cycles
- Zombies
  - Checks for freed memory being accessed

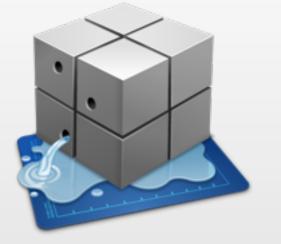

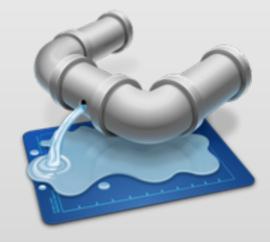

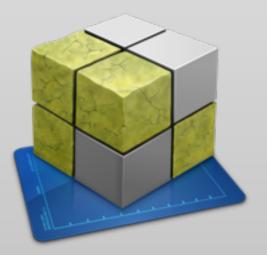

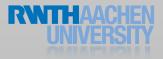

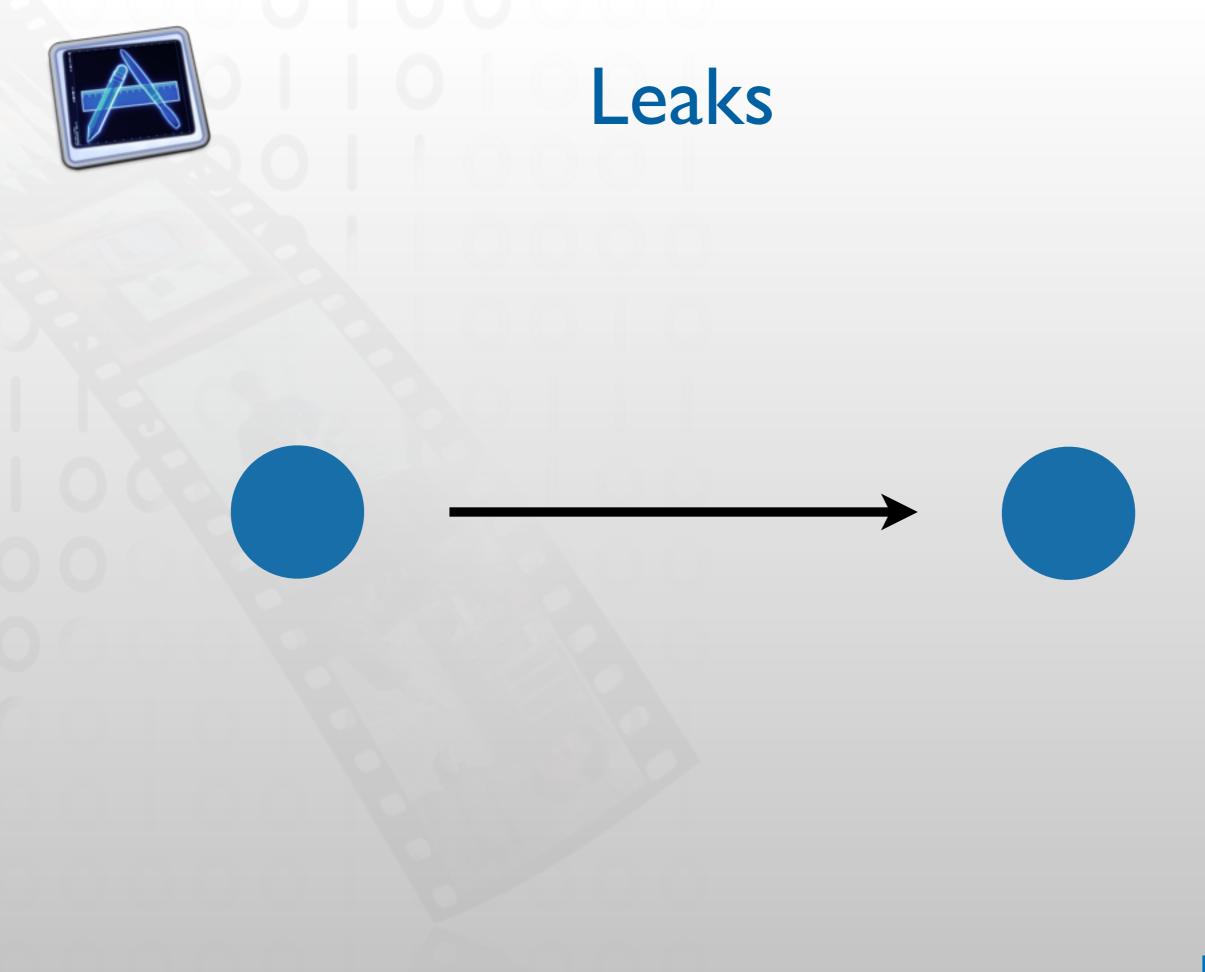

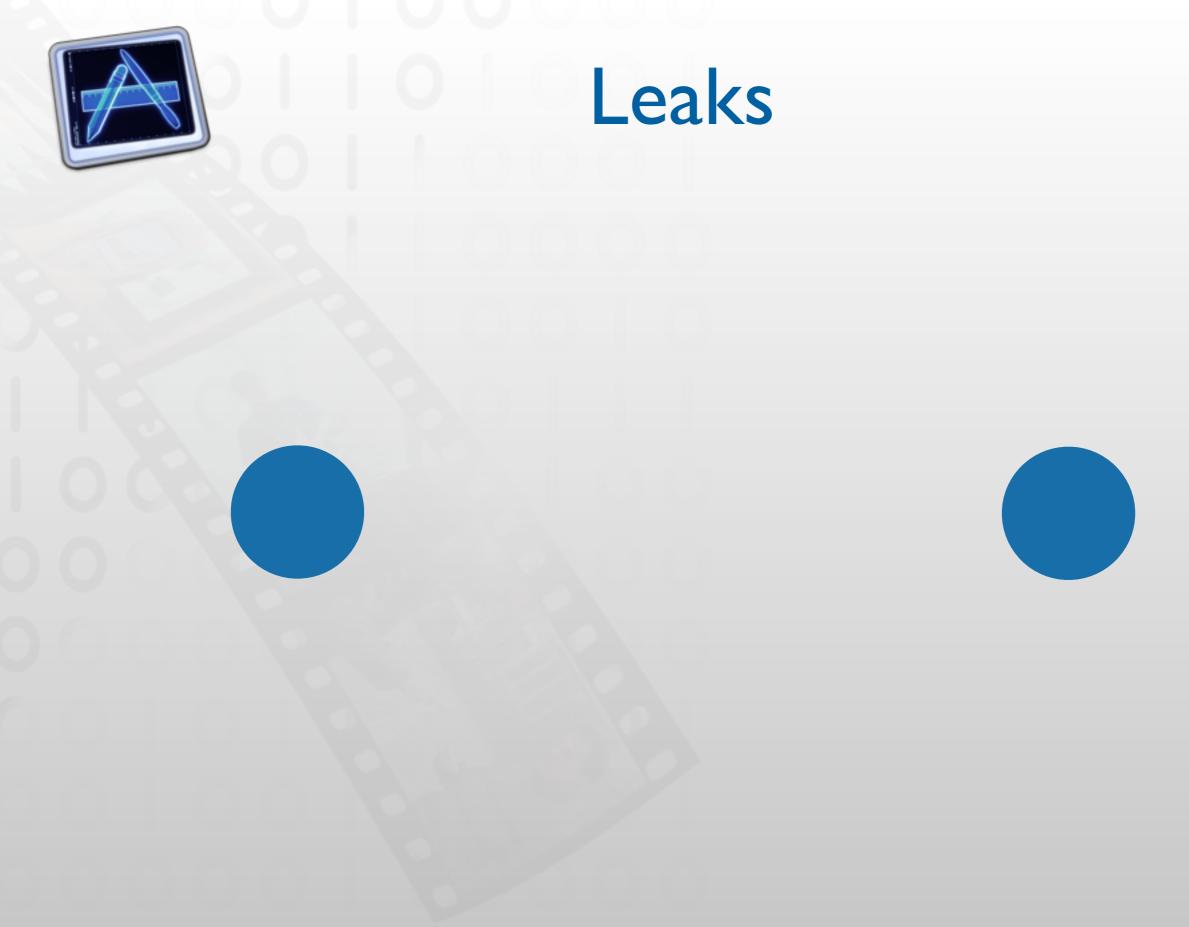

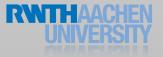

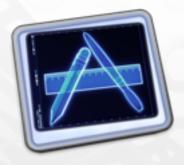

Retain Cycles

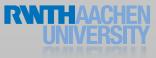

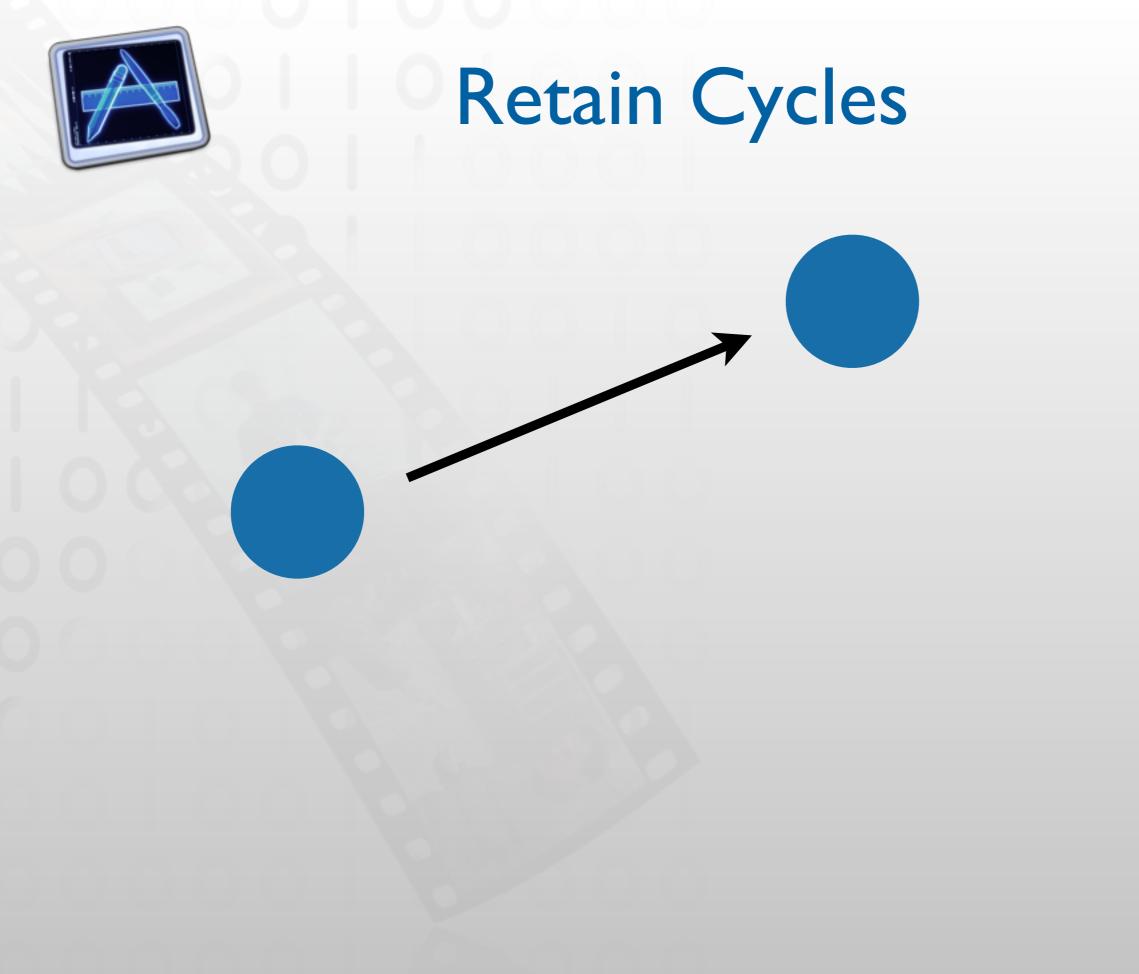

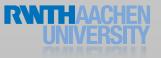

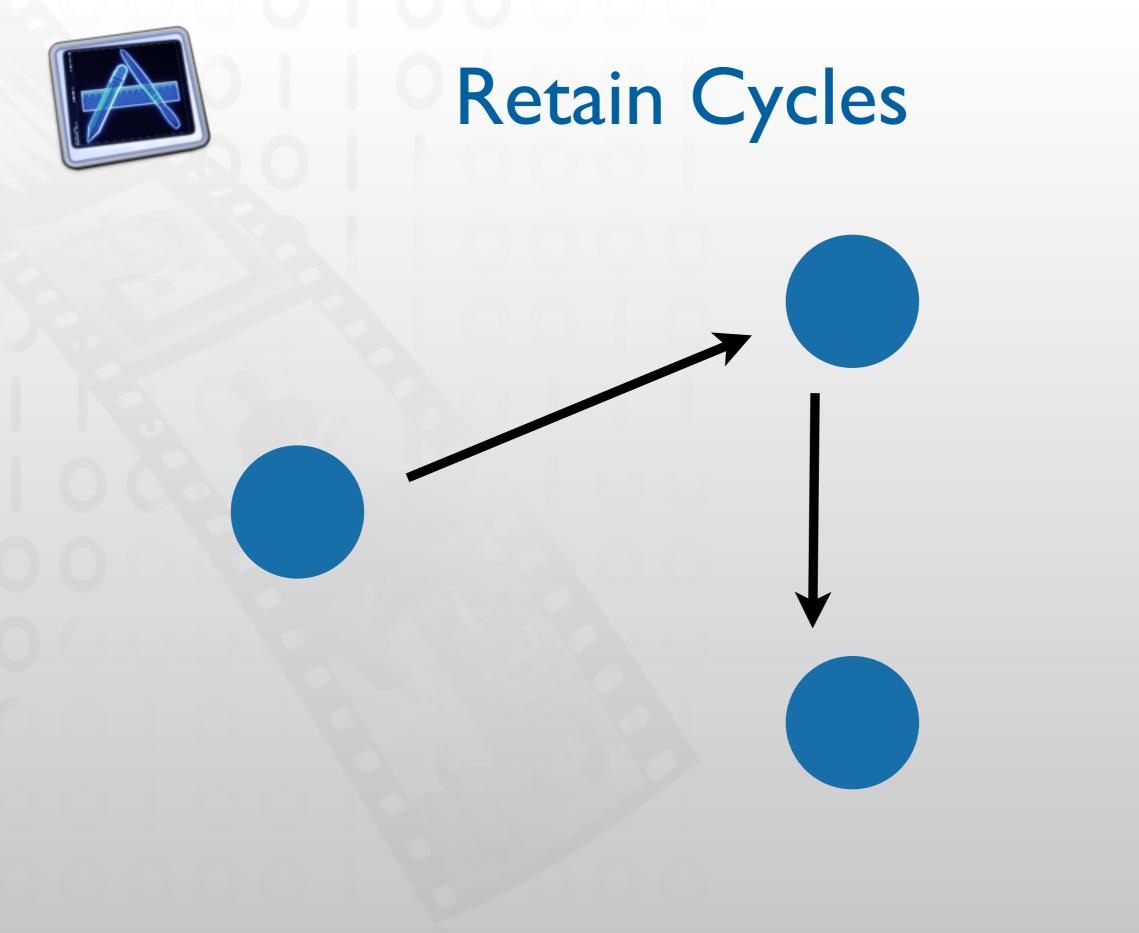

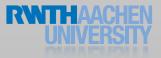

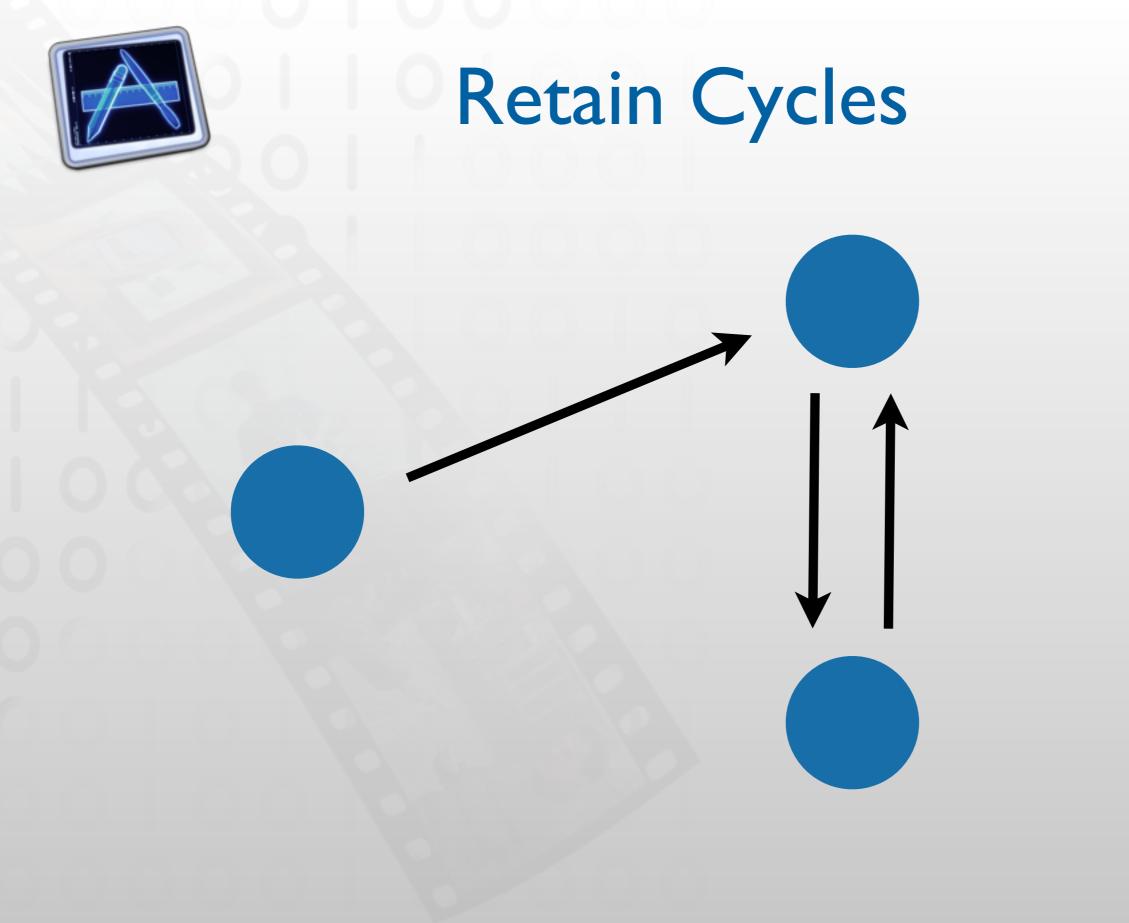

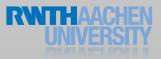

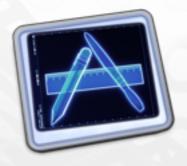

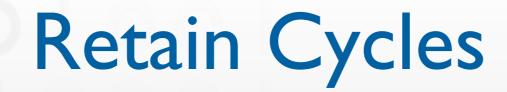

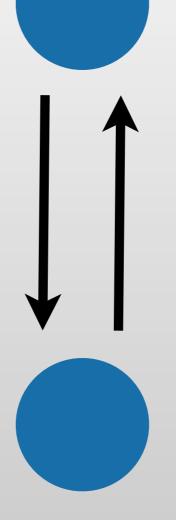

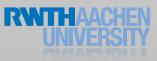

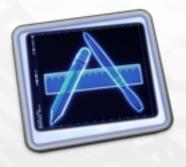

### Allocations & Leaks Demo

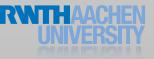

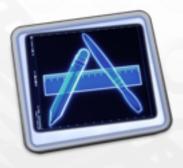

### Zombies Freed memory being accessed

- "Good" Zombies
  - Obvious crashes
  - You release, system reuses, you try to access
  - Crash (usually EXC\_BAD\_ACCESS)
- Bad Zombies
  - No crash, or crash at strange location
  - You release, you allocate something, you try to access
  - Weird side-effects

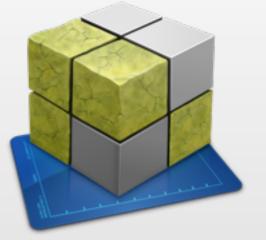

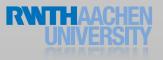

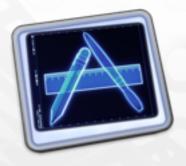

Zombies Demo

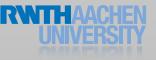

21 iPhone Application Programming • Prof. Jan Borchers

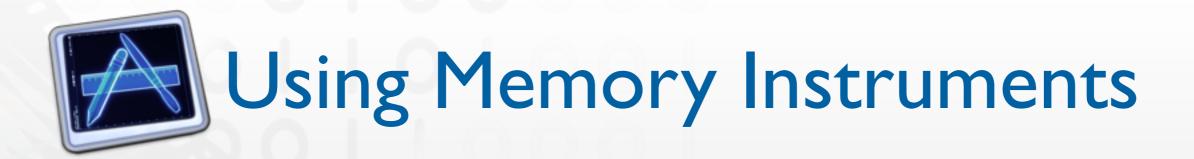

- When you are done with a task: Leaks
- Whenever you get strange crashes or inexplicable values: Zombies
- You can use the simulator

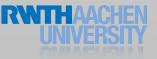

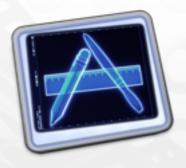

### Profiling

- Check in regular intervals what the CPU is doing
- Time Profiling
  - Where does the CPU spend time?
  - Distribution of work between threads / CPUs
- System Trace
  - What is the system doing? Thread scheduling Paging System calls

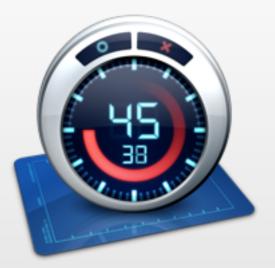

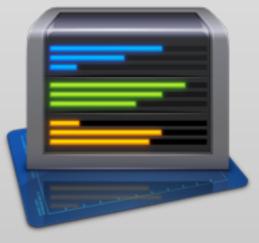

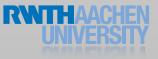

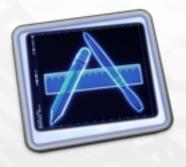

### Time Profiling Demo

24 iPhone Application Programming • Prof. Jan Borchers

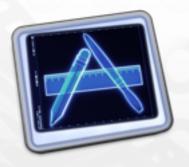

### **Using Time Profiling**

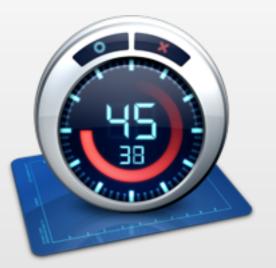

- When your app seems too slow
  - Identify hotspots
  - Identify opportunities for parallelization
  - Identify parallelization issues (e.g. forced serial execution)
- Use on iOS Device

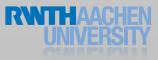

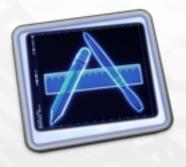

### System Trace Demo

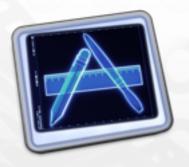

### Using System Trace

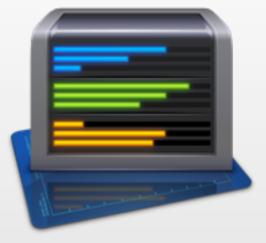

- When results of Time Profiling are insufficient
  - Excessive context switching
  - Paging issues
  - Find opportunities to group system calls
- Use on iOS Device

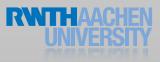

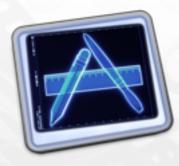

f(x) = x

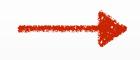

#### Order of Drawing

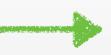

|         | f(0) ≠ 2 | f(1) ≠ 2 | f(2) = 2 |
|---------|----------|----------|----------|
|         | f(0) ≠ 1 | f(1) = 1 | f(2) ≠ 1 |
|         | f(0) = 0 | f(1) ≠ 0 | f(2) ≠ 0 |
| <→<br>X |          |          |          |

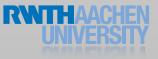

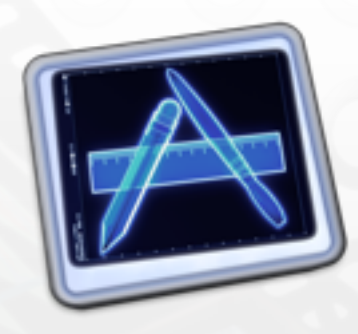

f(x) = x

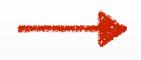

#### Order of Drawing

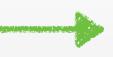

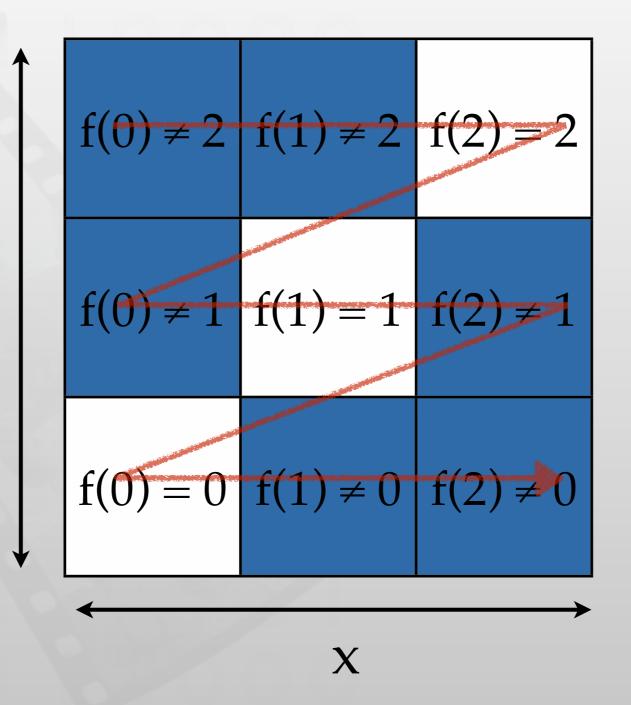

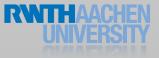

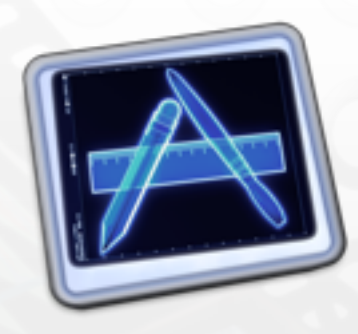

f(x) = x

#### Order of Drawing

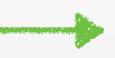

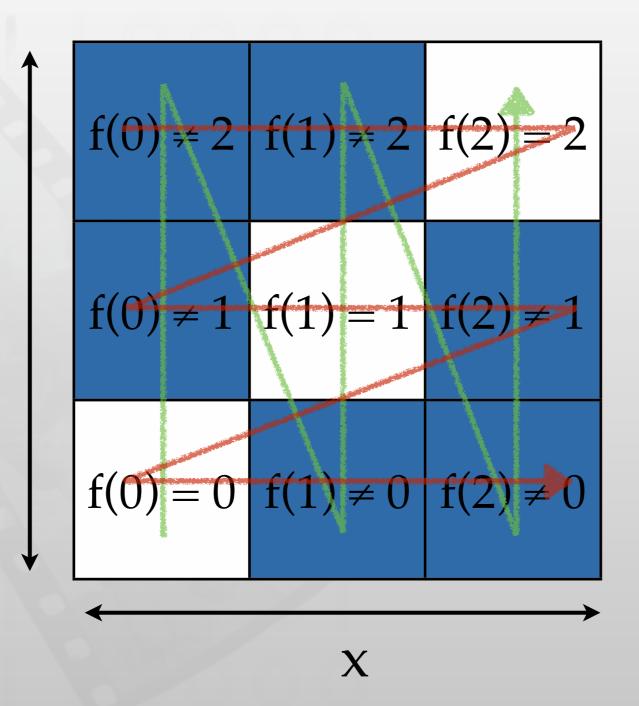

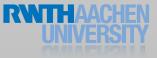

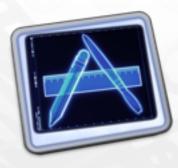

#### Order of Drawing

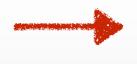

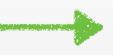

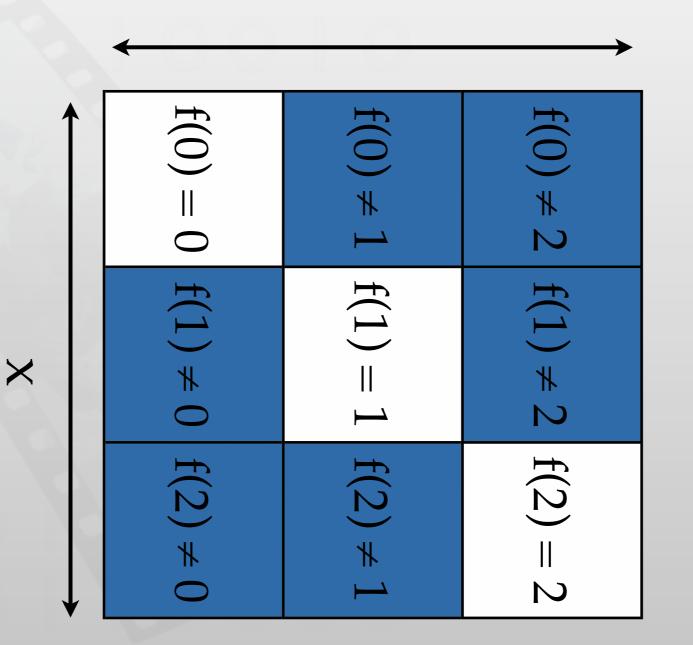

 $\boldsymbol{\triangleleft}$ 

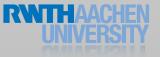

iPhone Application Programming • Prof. Jan Borchers

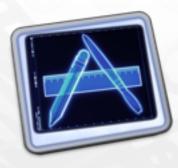

#### Order of Drawing

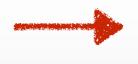

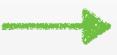

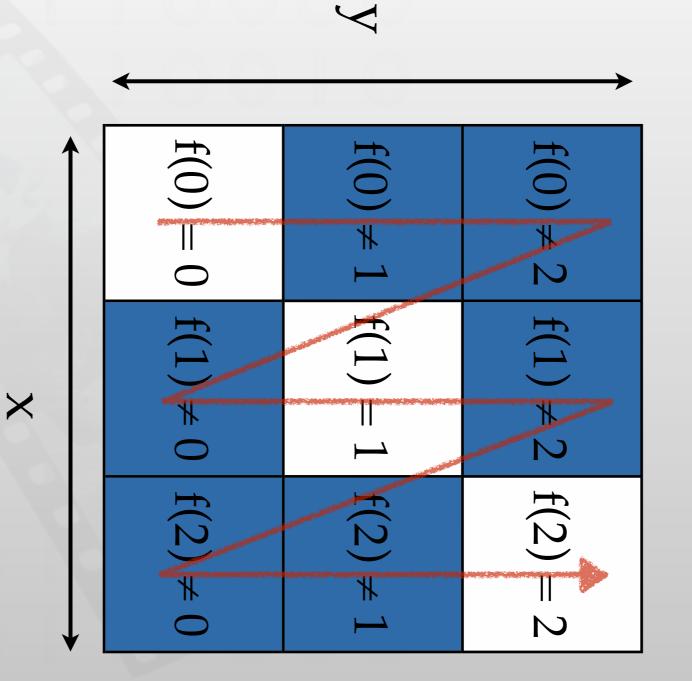

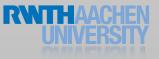

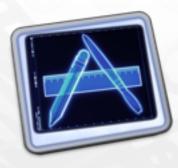

#### Order of Drawing

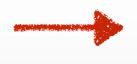

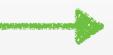

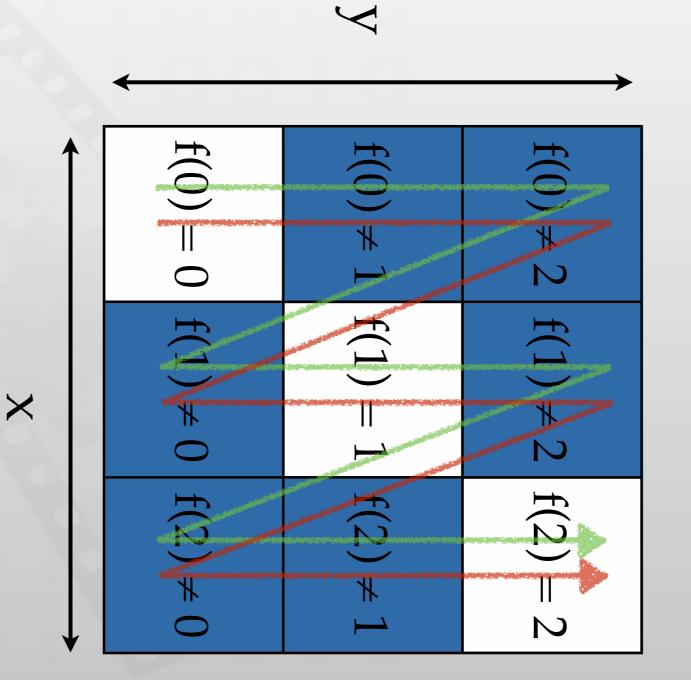

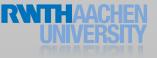

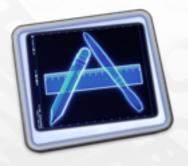

### Other Instruments

- Energy Diagnostic
- Core Animation
- OpenGL ES
- System Usage
- UI Automation

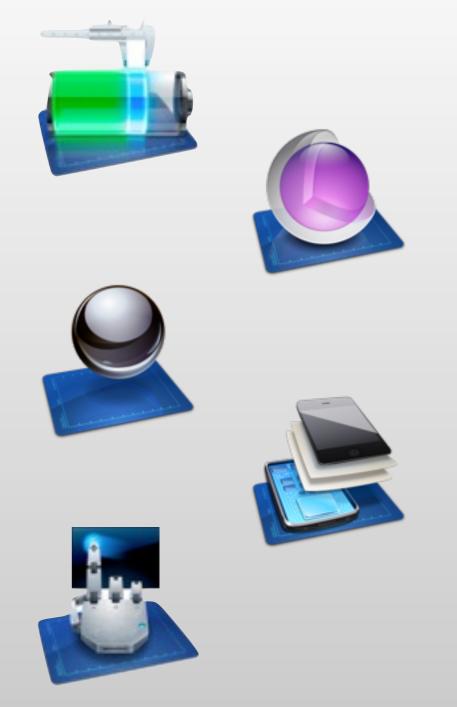

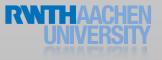

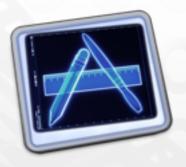

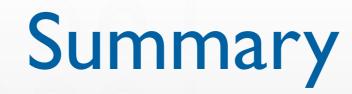

- General
  - Find bugs at runtime
  - Increase algorithmic efficiency
- Profiling
  - Identify bottlenecks
  - Parallelization
  - Memory Instruments
    - Sanity checks to find leaks and zombies
    - Increase memory efficiency

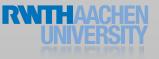